6ABX2 MAIN BOARD ATX FORM FACTOR USER'S MANUAL (VER:1.0)

# **1-1 LAYOUT REFERENCE**

UPPER LAYER: PS2 MOUSE LOWER LAYER: KEYBOARD

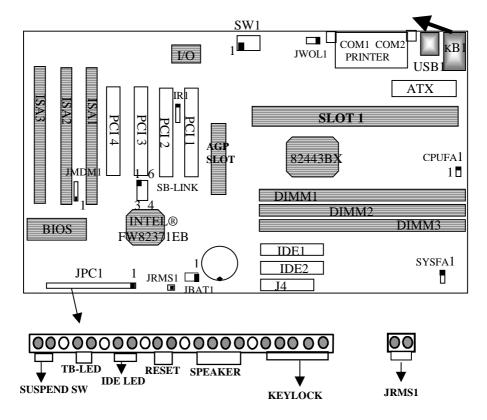

# 2-2 JUMPER SETTINGS

# **1. CPU SPEED SETUP:**

## A. DIP SWITCH VERSION : SW1

| CPU SPEED            | CLOCK<br>SPEED | RATIO | SW1  |
|----------------------|----------------|-------|------|
| PENTIUM® II 233MHZ   | 66MHZ          | 3.5X  |      |
| PENTIUM® II 350MHZ   | 100MHZ         |       | 1234 |
| PENTIUM® II 266MHZ   | 66MHZ          | 4X    |      |
| PENTIUM® II 400MHZ   | 100MHZ         |       |      |
| PENTIUM® II 300MHZ   | 66MHZ          | 4.5X  |      |
| PENTIUM® II 450 MHZ  | 100MHZ         |       |      |
| PENTIUM® II 333 MHZ  | 66MHZ          | 5X    |      |
| *PENTIUM® II 500 MHZ | 100MHZ         |       | 1234 |
| PENTIUM® II 366 MHZ  | 66MNZ          | 5.5X  |      |
| *PENTIUM® II 550 MHZ | 100MHZ         |       | 1234 |

**\*PENTIUM® II 500 MHZ & PENTIUM® II 550 MHZ** ARE FOR **REFERENCE ONLY** AS THEY ARE NOT AVAILABLE WHEN THIS MANUAL IS PRINTED.

#### **B. JUMPERLESS VERSION**

PLEASE MODIFY **"CPU "** IN **"3-4 CHIPSET FEATURES SETUP."** FIRST, GO TO **"3-4 CHIPSET FEATURES SETUP"** AND SET PROPER **"CPU SPEED."** THEN, GO TO **"3-1 AWARD BIOS SETUP"** AND SAVE THE CHANGE. THE USER DOES NOT HAVE TO SET JUMPERS.

|                   |                                                              |         | 108 (24693L19)                  |          |                      |
|-------------------|--------------------------------------------------------------|---------|---------------------------------|----------|----------------------|
|                   | CHIPSET FEATURES SETUR<br>ANNED SOFTWARE, INC.               |         |                                 |          |                      |
|                   |                                                              | _       | 2011 D                          |          |                      |
|                   | nato Configuration : Enabl<br>DO DNAM Spend Selection : Gdus |         | CPU Speed                       | 205      | The (66x1)           |
| 8                 | DO CASAR MA Hait State : 1                                   |         |                                 | <u>^</u> |                      |
|                   | DO BASED Wait State   1<br>DBAM CAS Latency Time   3         |         | Auto Detect DI<br>Spreed Spectr | CI CIR   | Disabled<br>Disabled |
|                   | RAM Data Integrity Mode : Non-                               | ECC .   | Current Sust                    |          | PLEADICE             |
| 8                 | gstem B108 Cacheable 👘 🕴 Disal                               | bled    | Current CP                      |          | F                    |
|                   | Video B105 Cacheable : Dixal<br>Video RAM Cacheable : Dixal  |         | Current /                       |          |                      |
|                   | Bit 1/0 Recentle : Disa                                      | erea.   | 1002011                         |          |                      |
|                   |                                                              |         |                                 |          |                      |
|                   | CPU Speed" PRESS "                                           | '+" Ol  | R " □" TO                       | CHOO     | SE " CPU             |
| ( S               | PEED" ACCORDING TO YOU                                       | UR CPU  | J FREQUENCY.                    | THE SCI  | REEN WILL            |
| S                 | HOW THE BELOW CHOICES:                                       |         |                                 |          |                      |
| I                 | FREQUENCY 66MHZ                                              | FREQU   | UENCY 100MHZ                    |          | MANUAL               |
| I                 | P-II 200 v"200MHZ(66X3)"                                     | P-II 30 | 0 υ "300MHZ(10                  | OX3) "   |                      |
| I                 | P-II 233 v "233MHZ(66X3.5)"                                  | P-II 35 | 0 v''350MHZ(100                 | X35)"    |                      |
| I                 | P-II 266 v "266MHZ(66X4)"                                    | P-II 40 | 0 υ''400MHZ(100                 | X4)''    |                      |
| I                 | P-II 300 v "300MHZ(66X4.5)"                                  | P-II 45 | 0 υ''450MHZ(100                 | X4.5)"   |                      |
| I                 | P-II 333 v "333MHZ(66X5)"                                    | P-II 50 | 0 υ''500MHZ(100                 | X5)''    |                      |
|                   |                                                              |         |                                 |          | •                    |
| N                 | NOTE: "MANUAL " THE                                          | USER C  | CAN MODIFY "C                   | PU RATI  | O'' & ''CPU          |
| F                 | <b>REQUENCY.</b> " YET, THIS IS                              | NOT A   | FORMAL SPEC                     | . WHEN   | ADJUSTING            |
|                   | CPU RATIO" & "CPU FREQUE                                     |         |                                 |          |                      |
|                   | CAN WORK PROPERLY.                                           | ,       |                                 |          |                      |
| $\langle \rangle$ |                                                              |         |                                 |          | /                    |
| $\sim$            |                                                              |         |                                 |          |                      |
|                   |                                                              |         |                                 |          |                      |

### 2. JBAT1: RTC - BATTERY SELECTOR

|      |     | NORMAL       | CLEAR CMOS   |  |
|------|-----|--------------|--------------|--|
|      | RTC | 1-2 (NORMAL) | 2-3(DEFAULT) |  |
| OTIC |     |              |              |  |

 CUSTOMERS NEED TO CLEAR CMOS, THEN RECONFIGURE IT IF FORGET PASSWORD FOR BIOS SETUP.

### 3. JRMS1: ATX POWER SWITCH

THE SYSTEM POWER IS CONTROLLED BY A MOMENTARY SWITCH (WHEN "POWER SWITCH TYPE" IS SET TO MOMENTARY) CONNECTED TO THIS LEAD. PUSHING THE BUTTON ONCE WILL TURN ON THE SYSTEM AND PUSHING ANOTHER TIME WILL TURN OFF THE SYSTEM. THE SYSTEM POWER LED SHOWS THE STATUS OF THE SYSTEM'S POWER. THIS CONNECTION DOES NOT HAVE A FUNCTION WHEN A STANDARD POWER SUPPLY IS USED.

#### 4. IR1: IR (INFRARED) CONNECTOR

| I.R. CONNECTOR PIN OUT |       |       |       |       |       |       |
|------------------------|-------|-------|-------|-------|-------|-------|
| PIN 1                  | PIN 2 | PIN 3 | PIN 4 | PIN 5 | PIN 6 | PIN 7 |
| RX                     | GND   | TX    | +5V   | RXH   | VCC   | GND   |

**NOTE** : IR1 USES THE SAME I/O PORT AS COM2. THERE IS NO ANY HARDWARE JUMPER SETTING FOR IRCON/COM2 ON THIS MAIN BOARD BUT CUSTOMERS NEED TO SET PROPER BIOS SETTING FOR "**IRDA1.0**","**ASKIR**" OR "**STANDARD**"(DEFAULT) UNDER "INFRA RED (IR) FUNCTION" OF "INTEGRATED PERIPHERALS."

### 5. OTHER JUMPER SETTINGS AND CONNECTORS :

| IDE1   | : PRIMARY IDE CONNECTOR                |
|--------|----------------------------------------|
| IDE2   | : SECONDARY IDE CONNECTOR              |
| J4     | : FLOPPY DISK CONNECTOR                |
| COM1   | : SERIAL PORT 1 CONNECTOR.             |
| COM2   | : SERIAL PORT 2 CONNECTOR.             |
| KB1    | : PS/2 KEYBOARD/MOUSE CONNECTOR.       |
| USB1   | : USB (UNIVERSAL SERIAL BUS) CONNECTOR |
| JMDM1  | : INTERNAL MODEM RING ON CONNECTOR     |
| JPC1   | : CASE CONNECTOR                       |
| CPUFA1 | : CPU FAN CONNECTOR                    |
| SYSFAN | : SYSTEM, (CASE) FAN CONNECTOR         |
| J5     | : SB-LINK CONNECTOR                    |
| JWOL1  | : WAKE ON LAN CONNECTOR                |

I440BX PAGE 5